# **Symmetrical Fault Calculations**

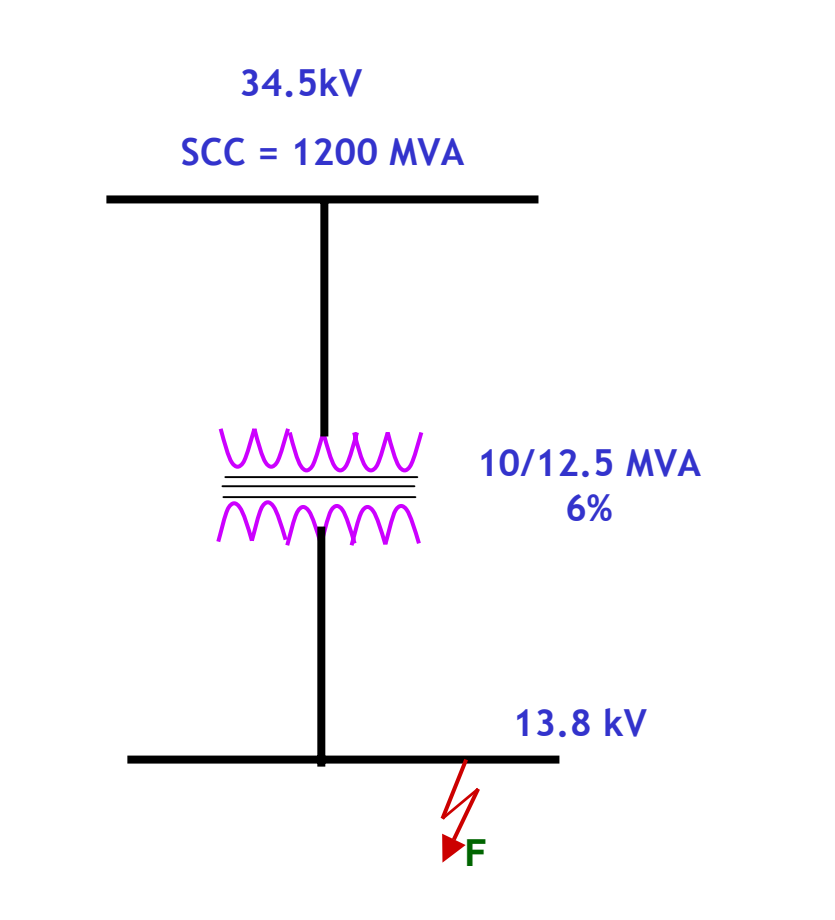

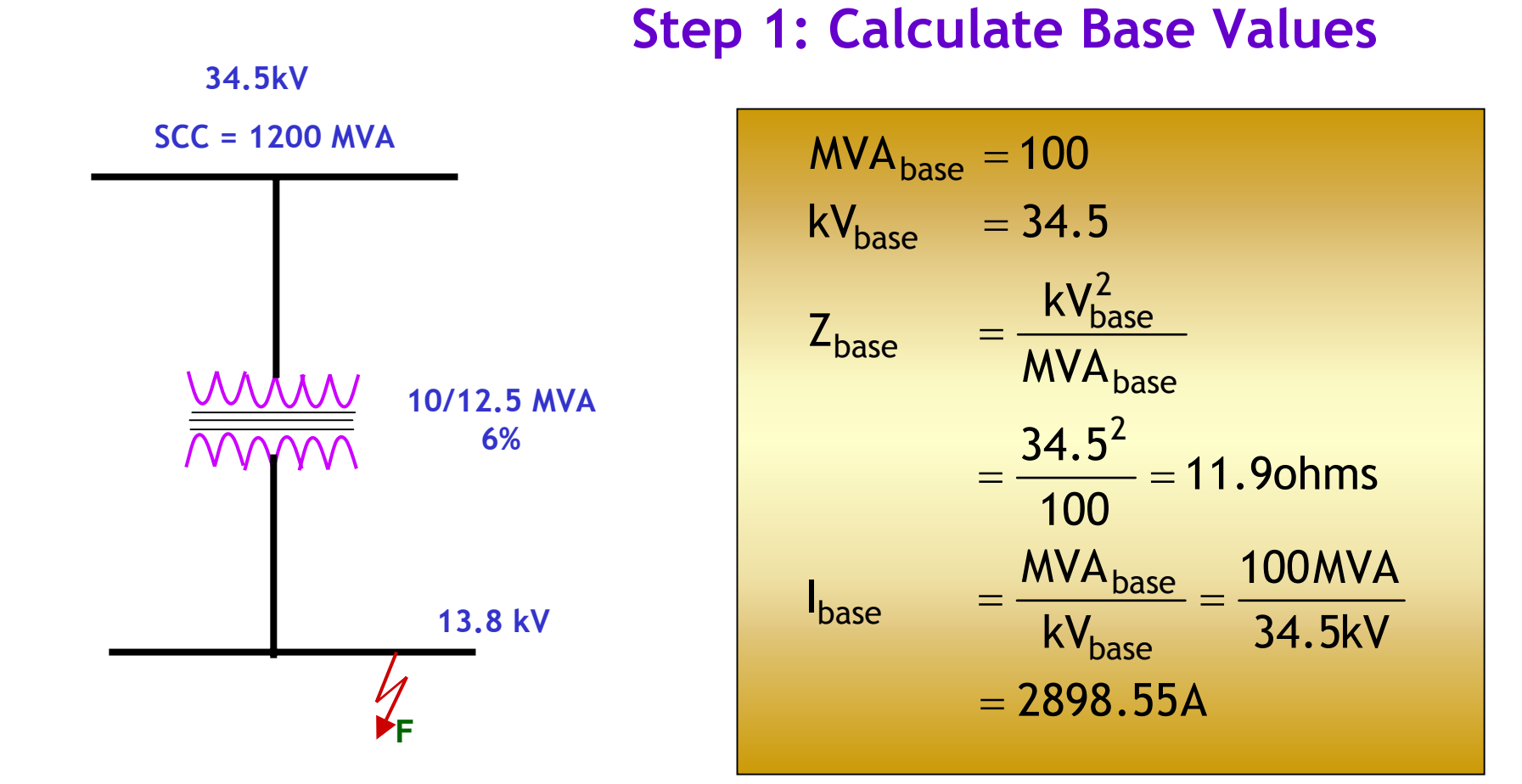

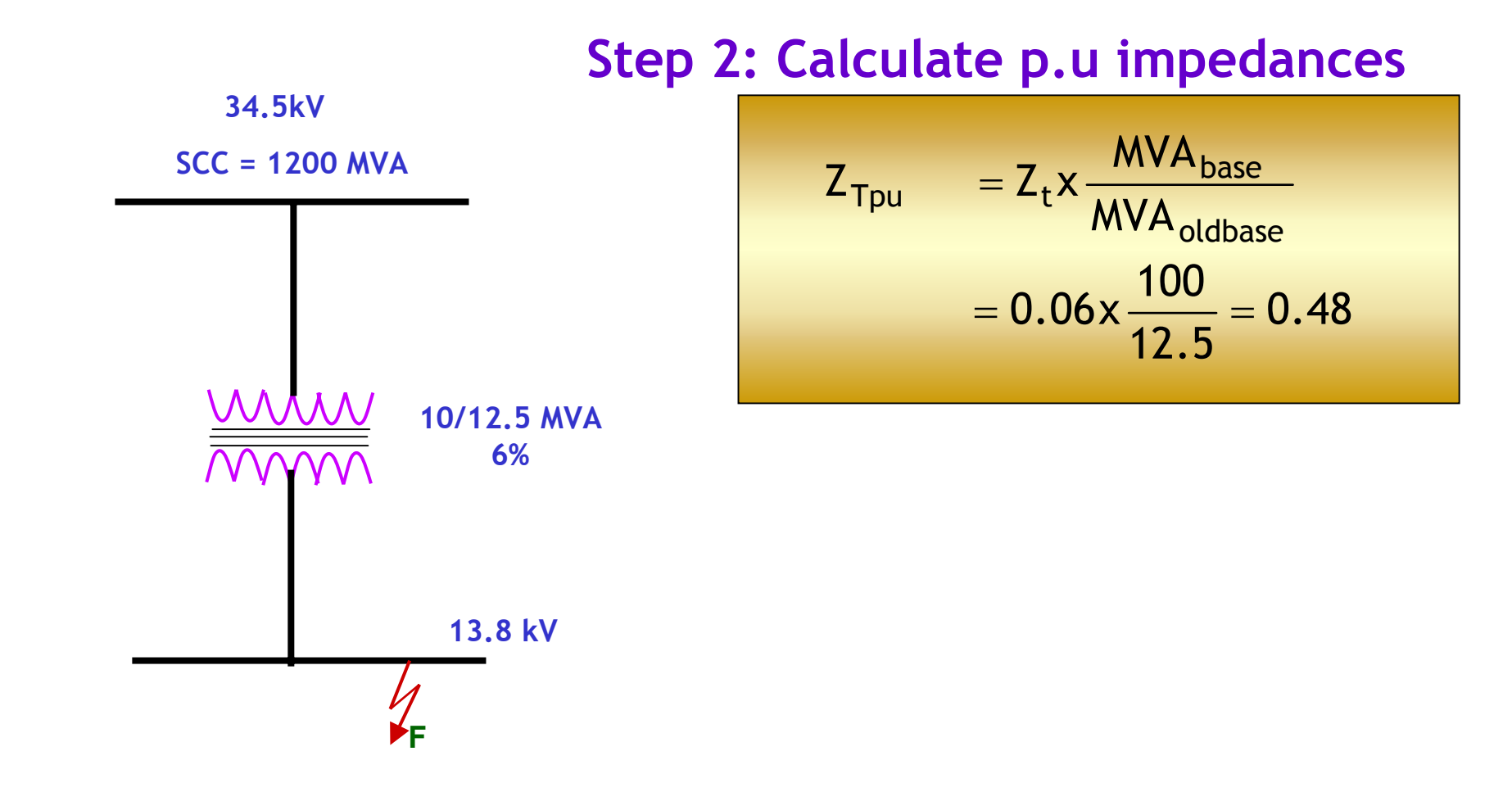

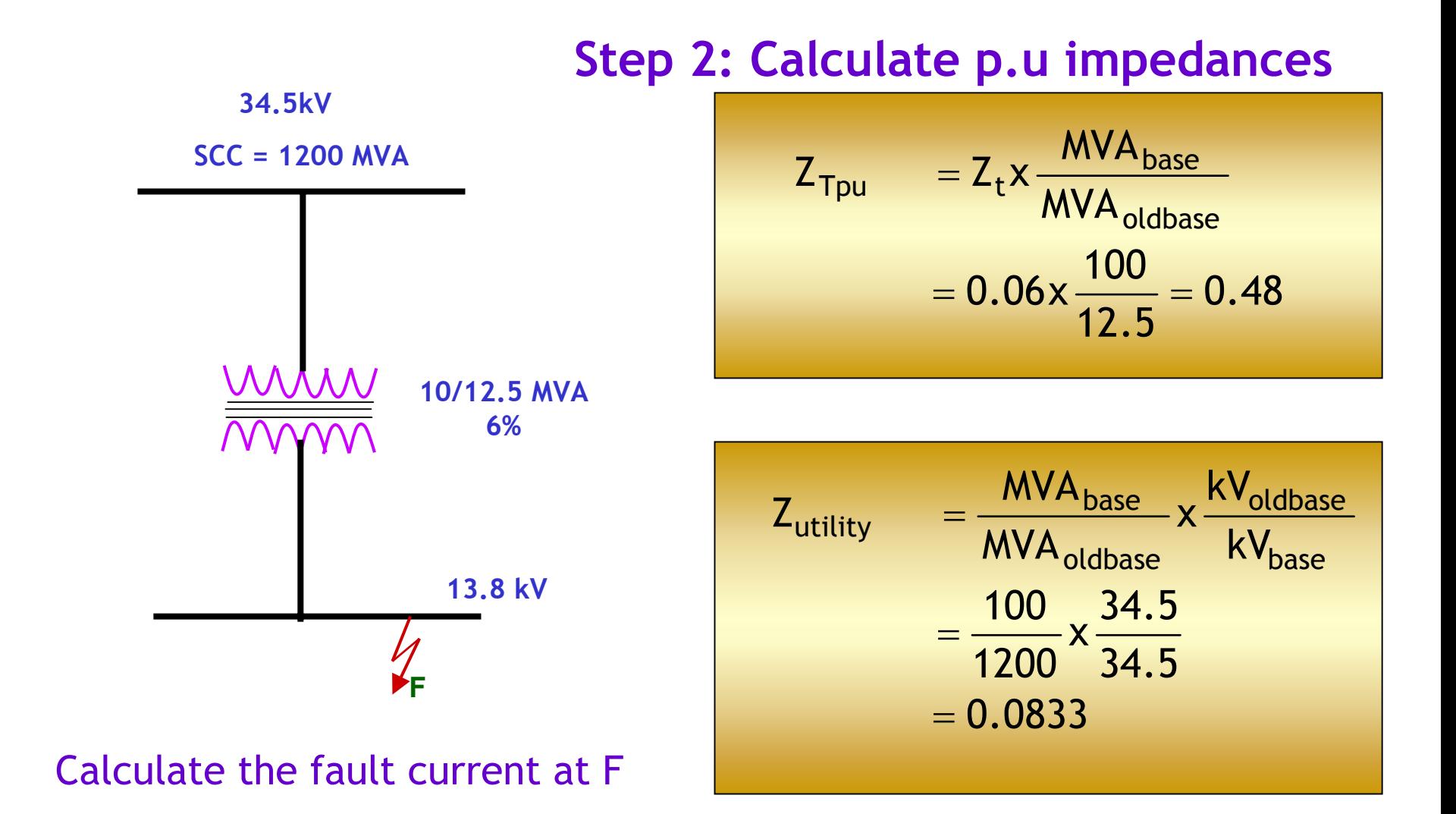

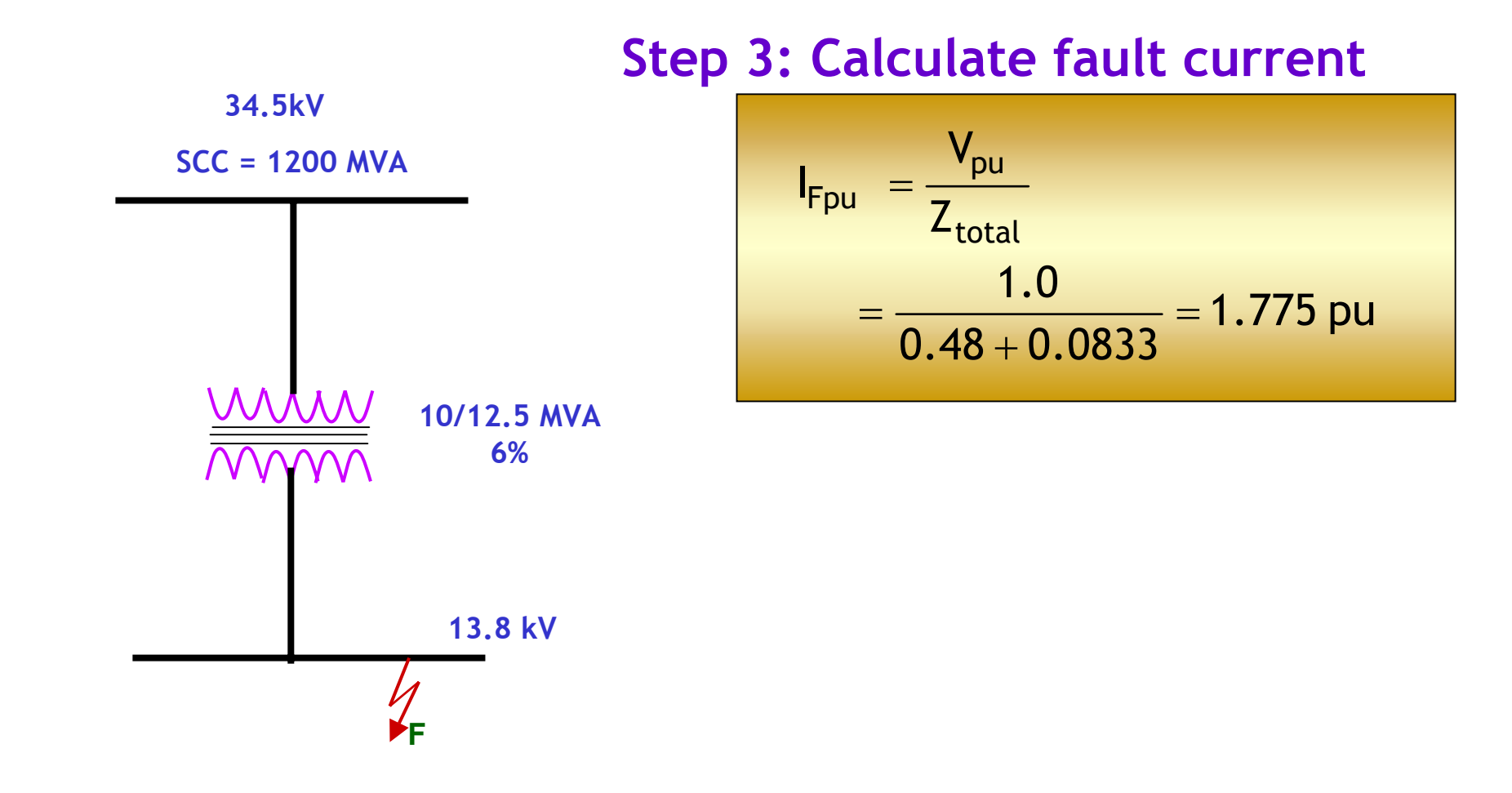

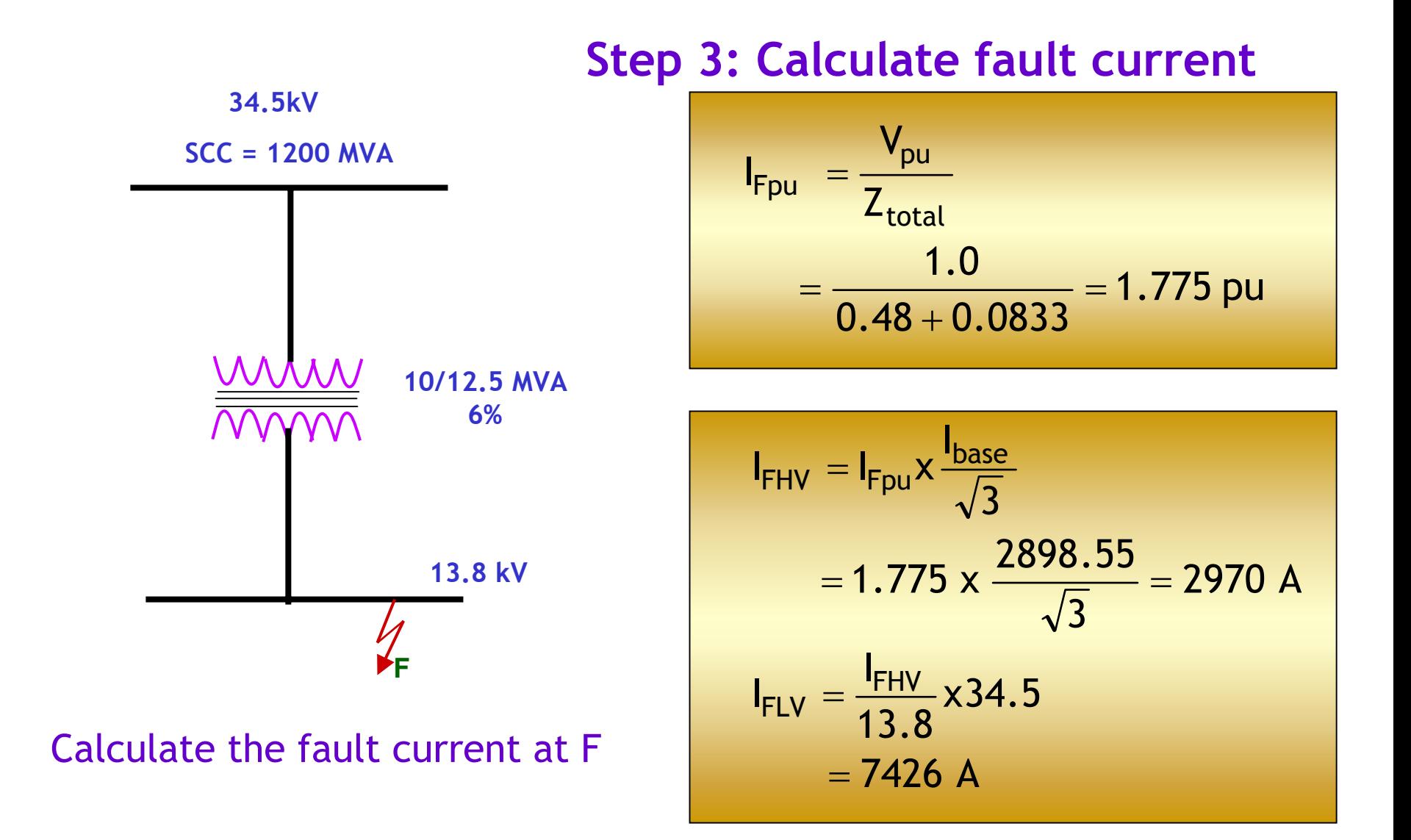

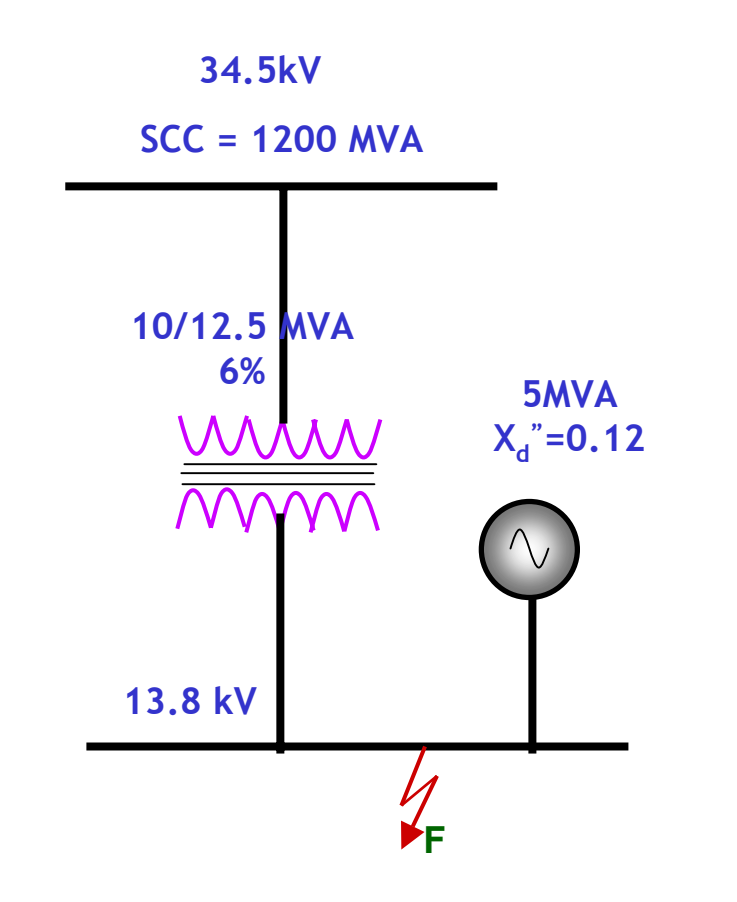

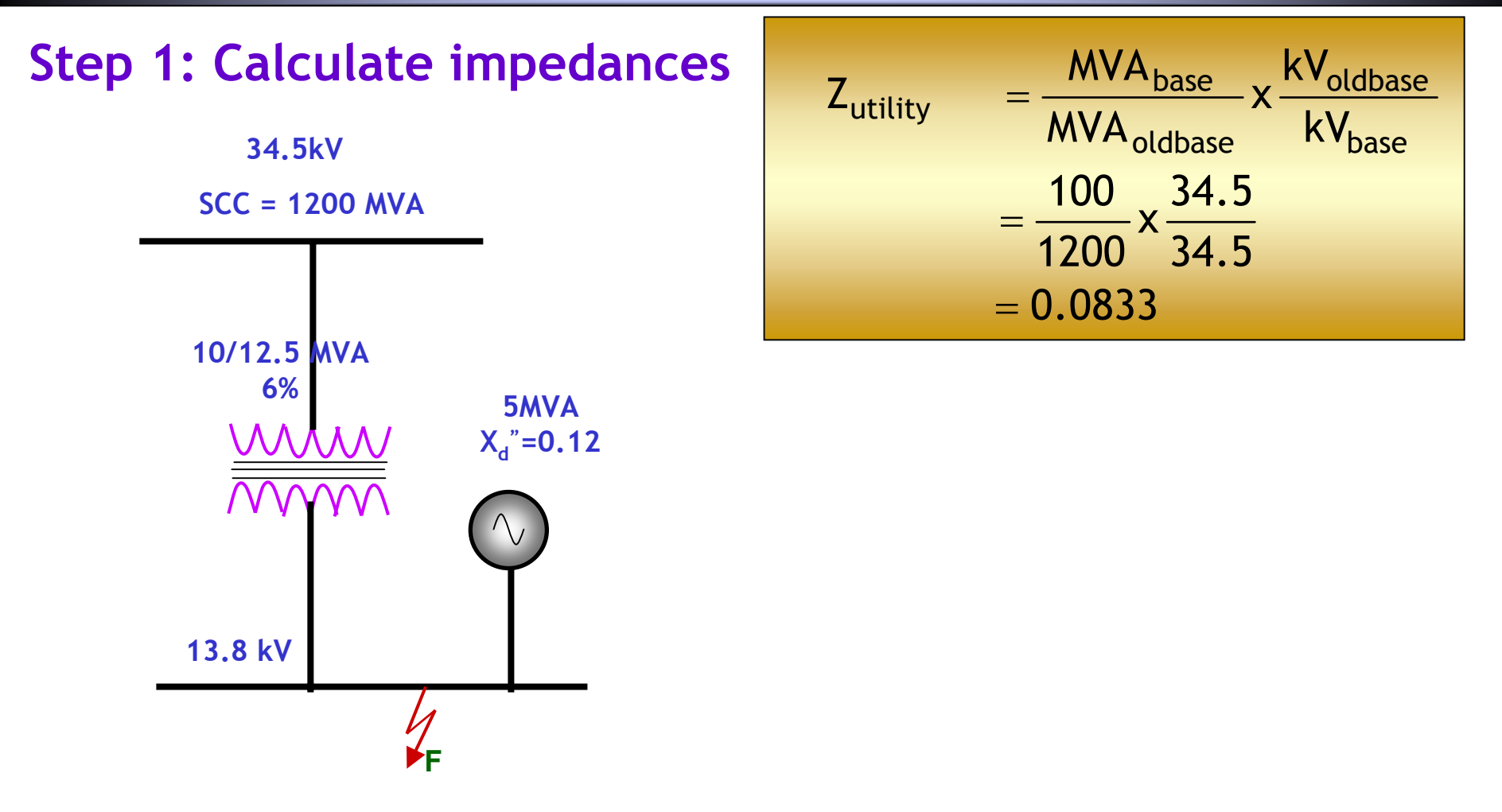

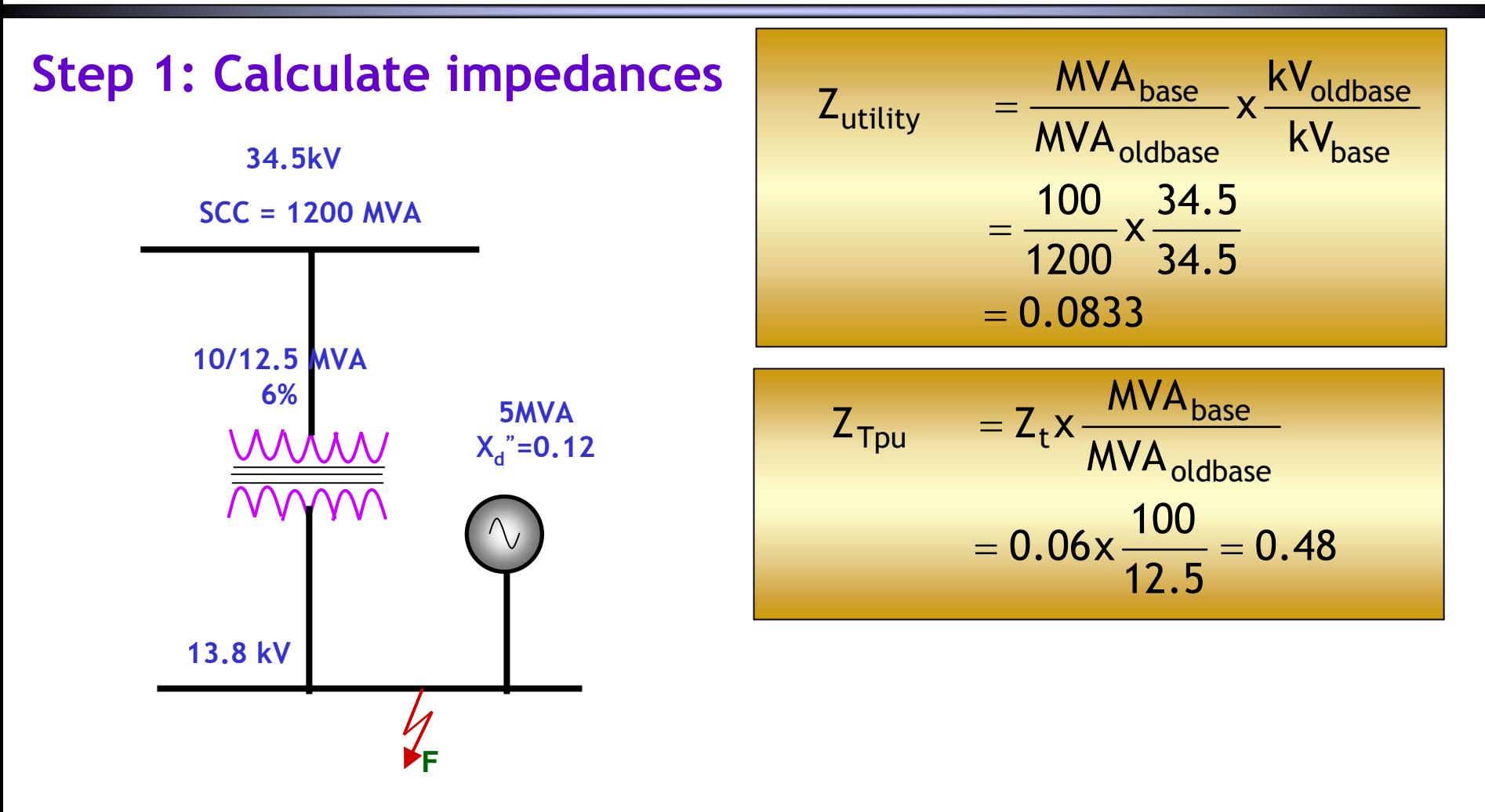

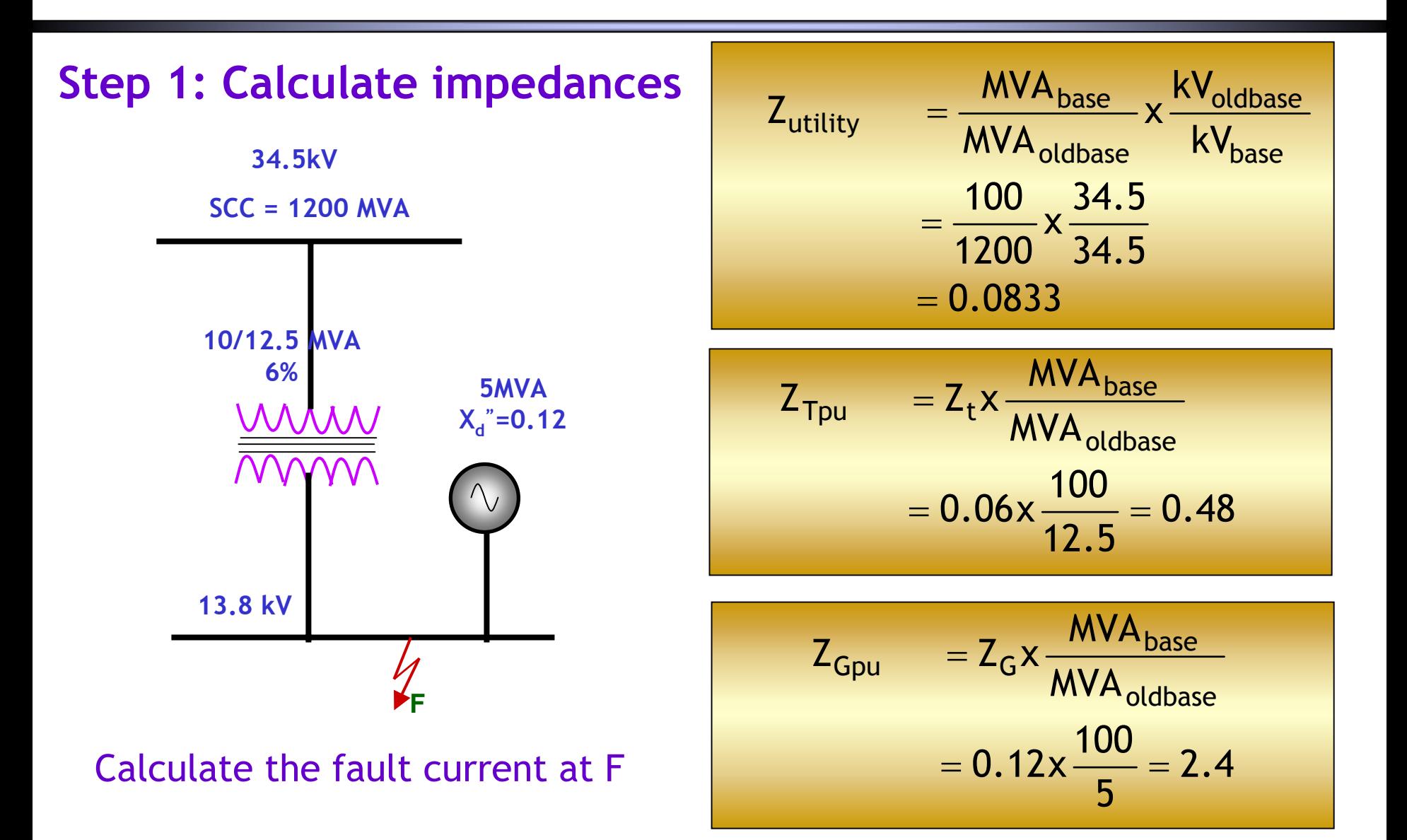

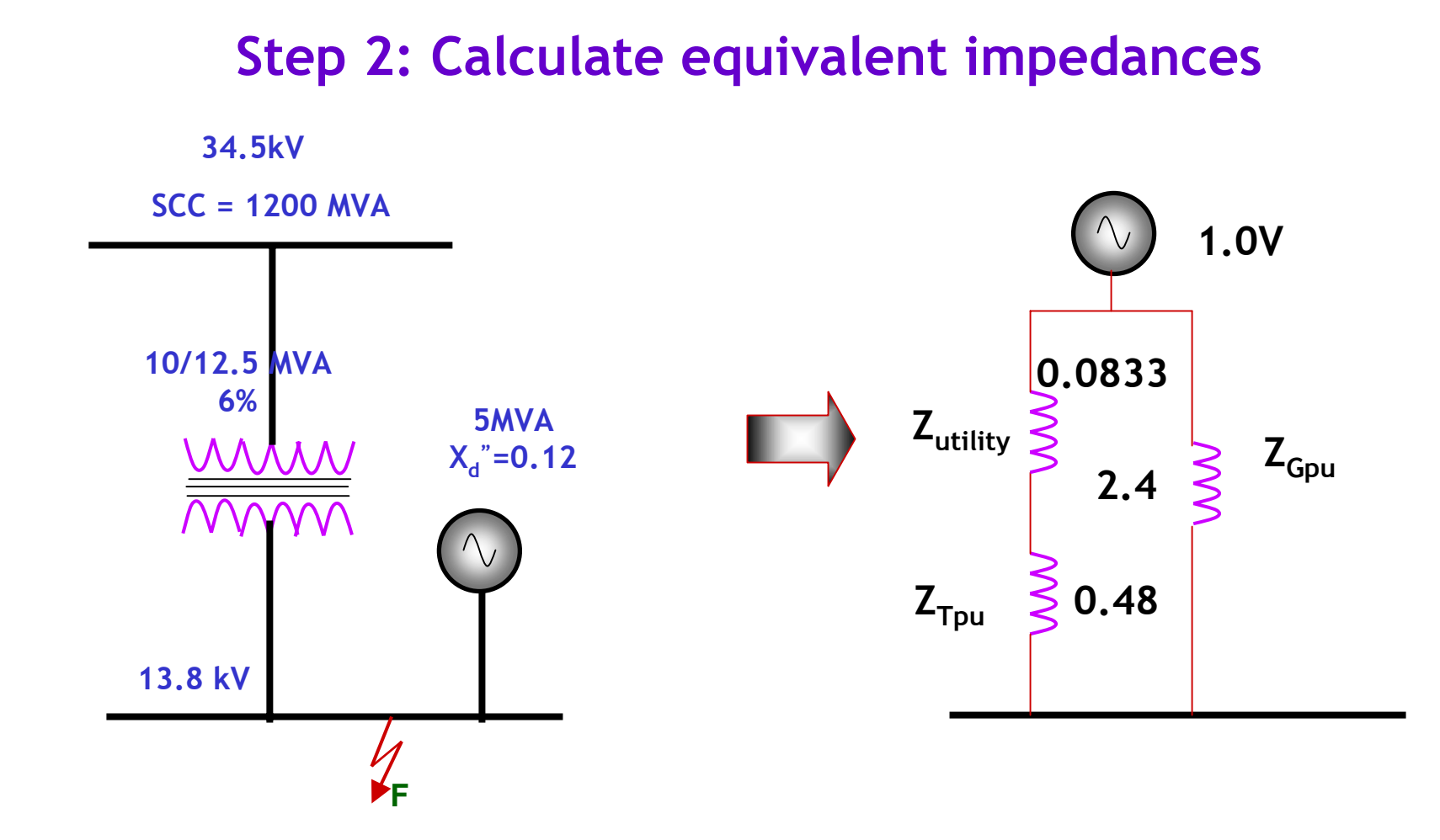

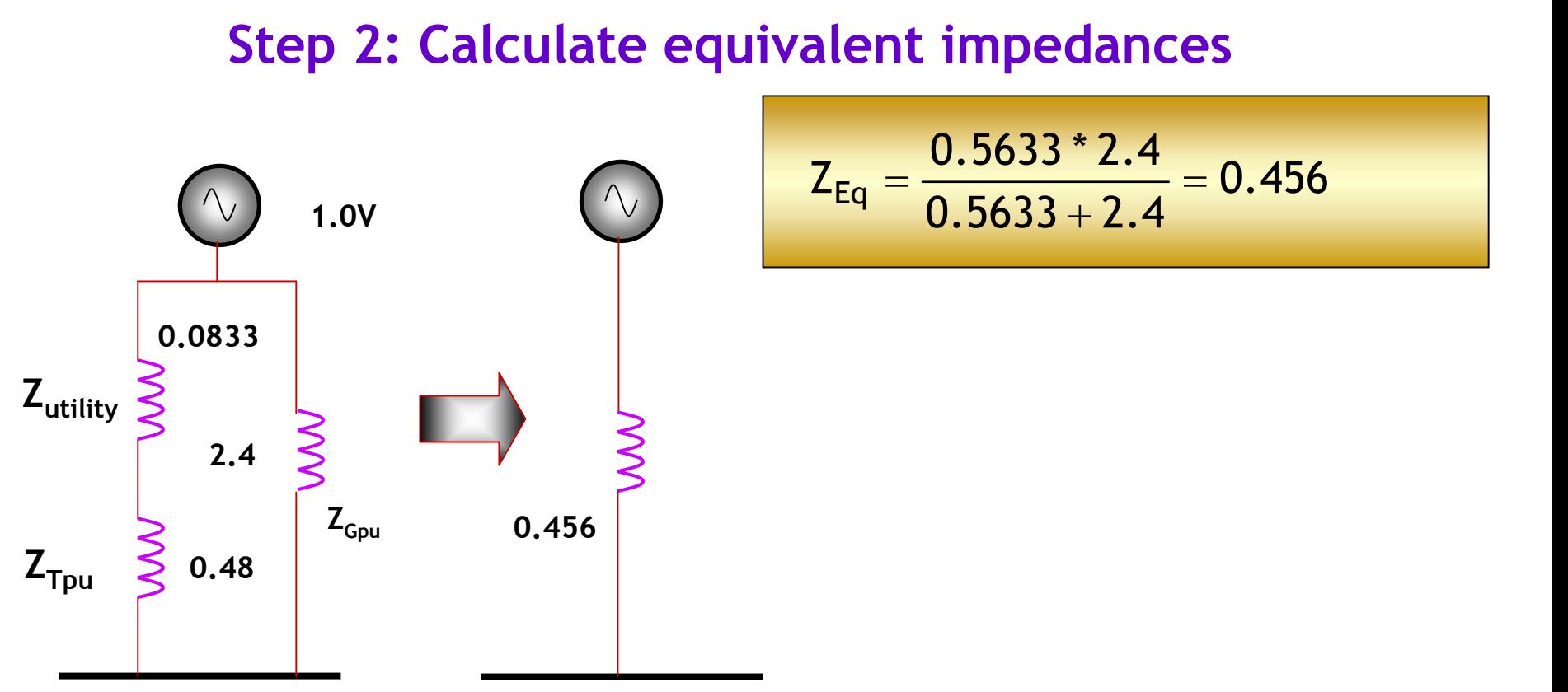

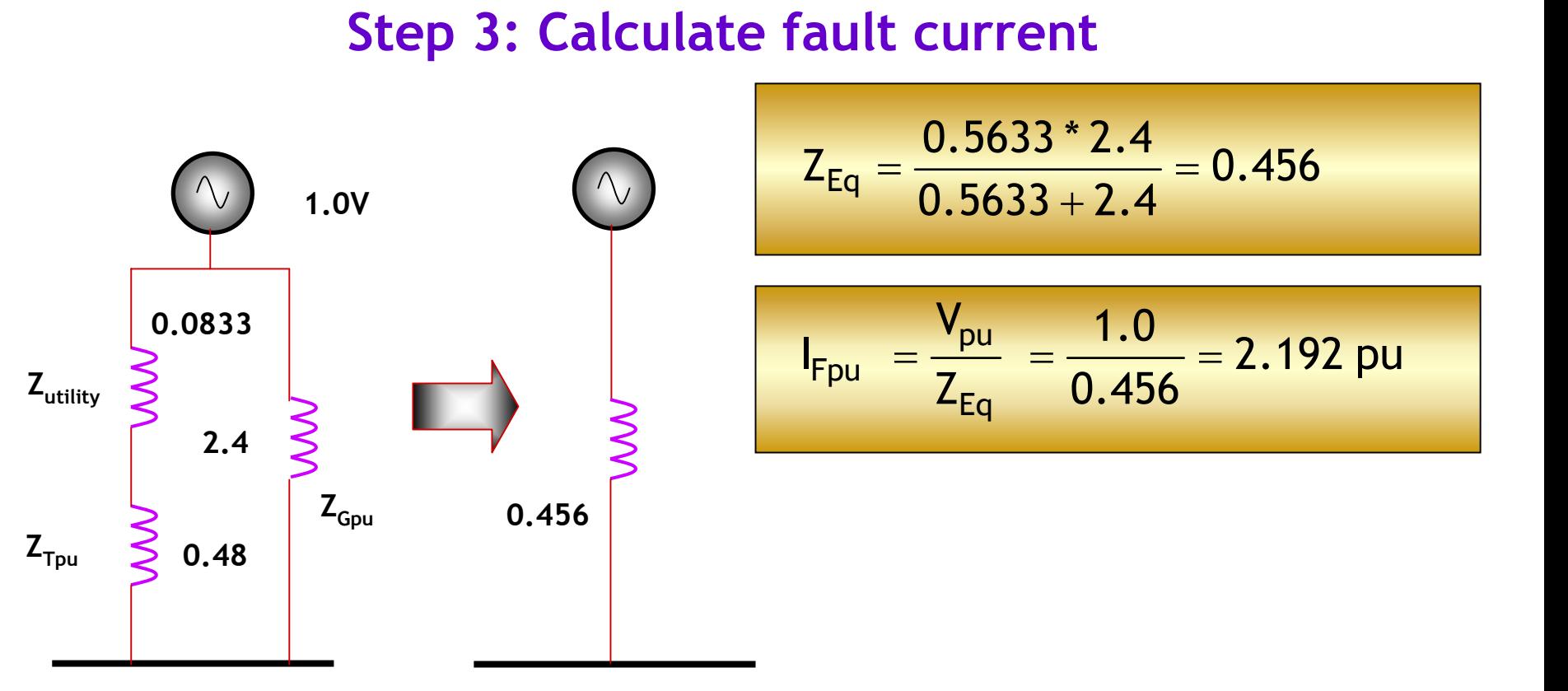

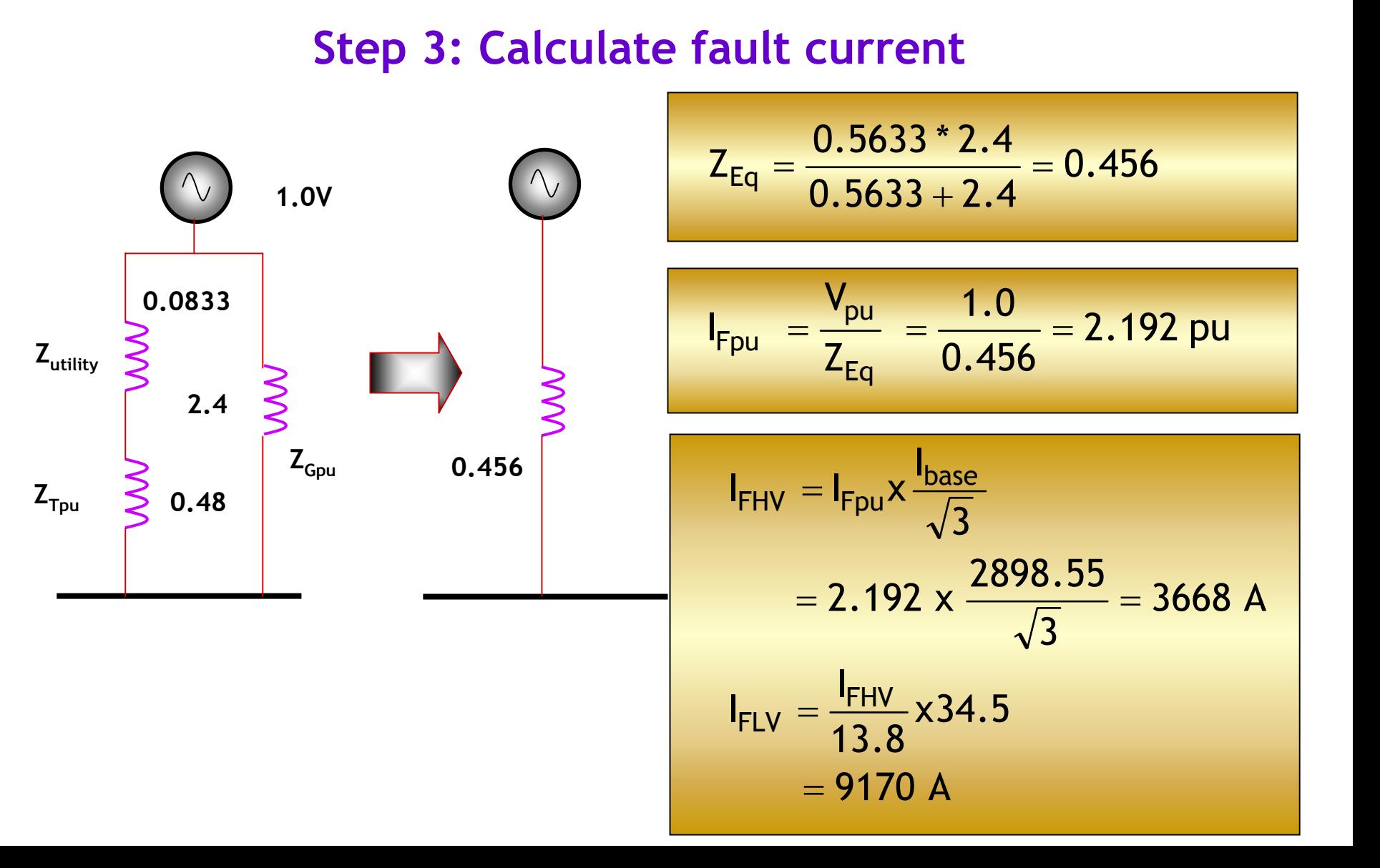

# **Example 1 & 2 Comparison Example 1 & 2 Comparison**

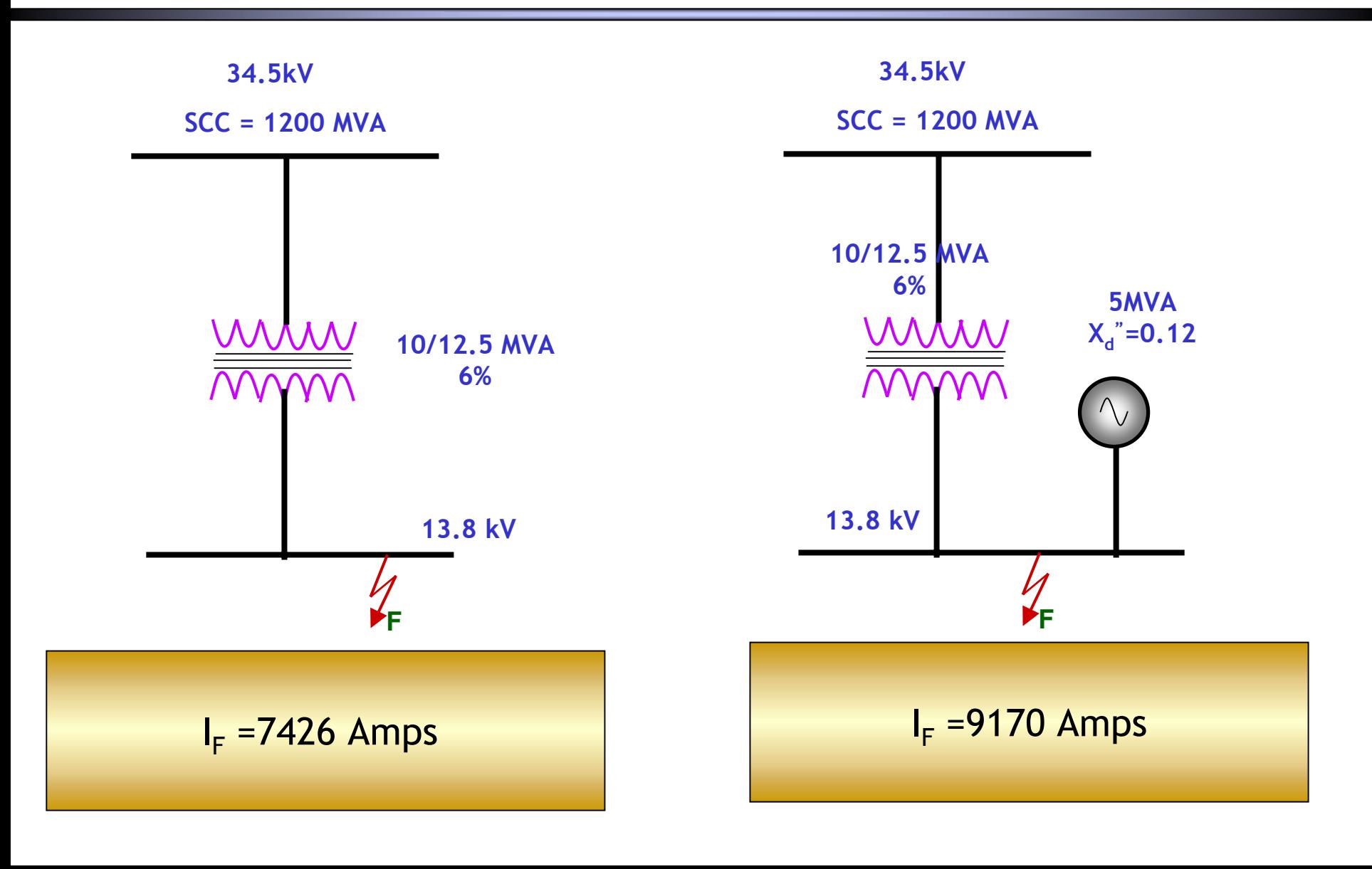

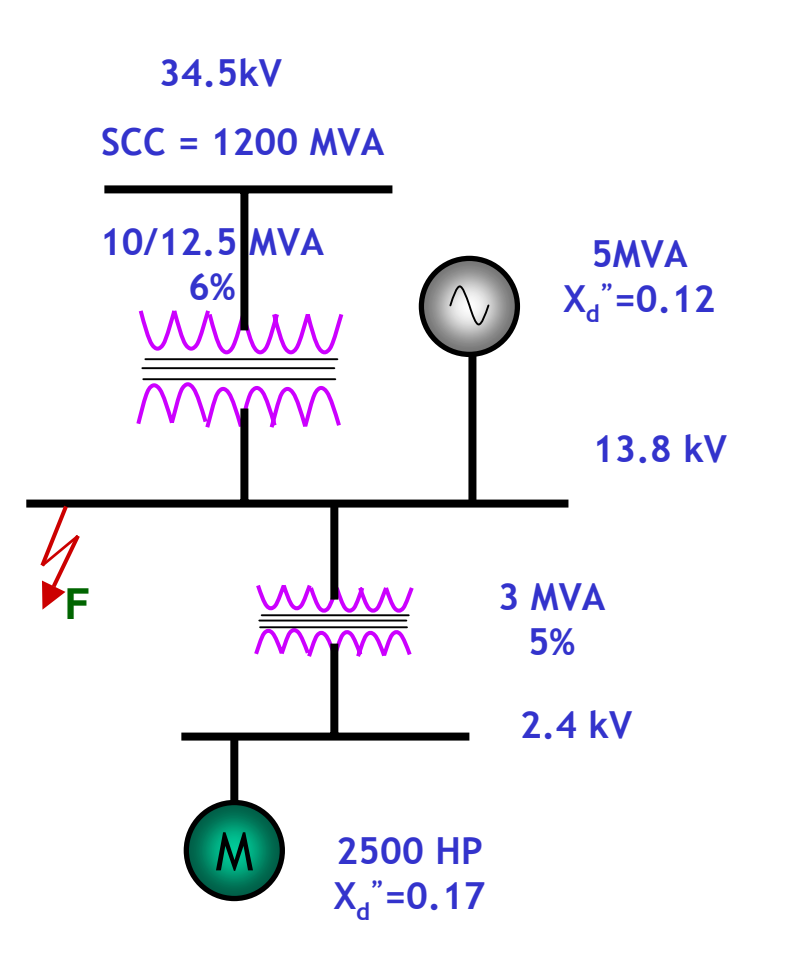

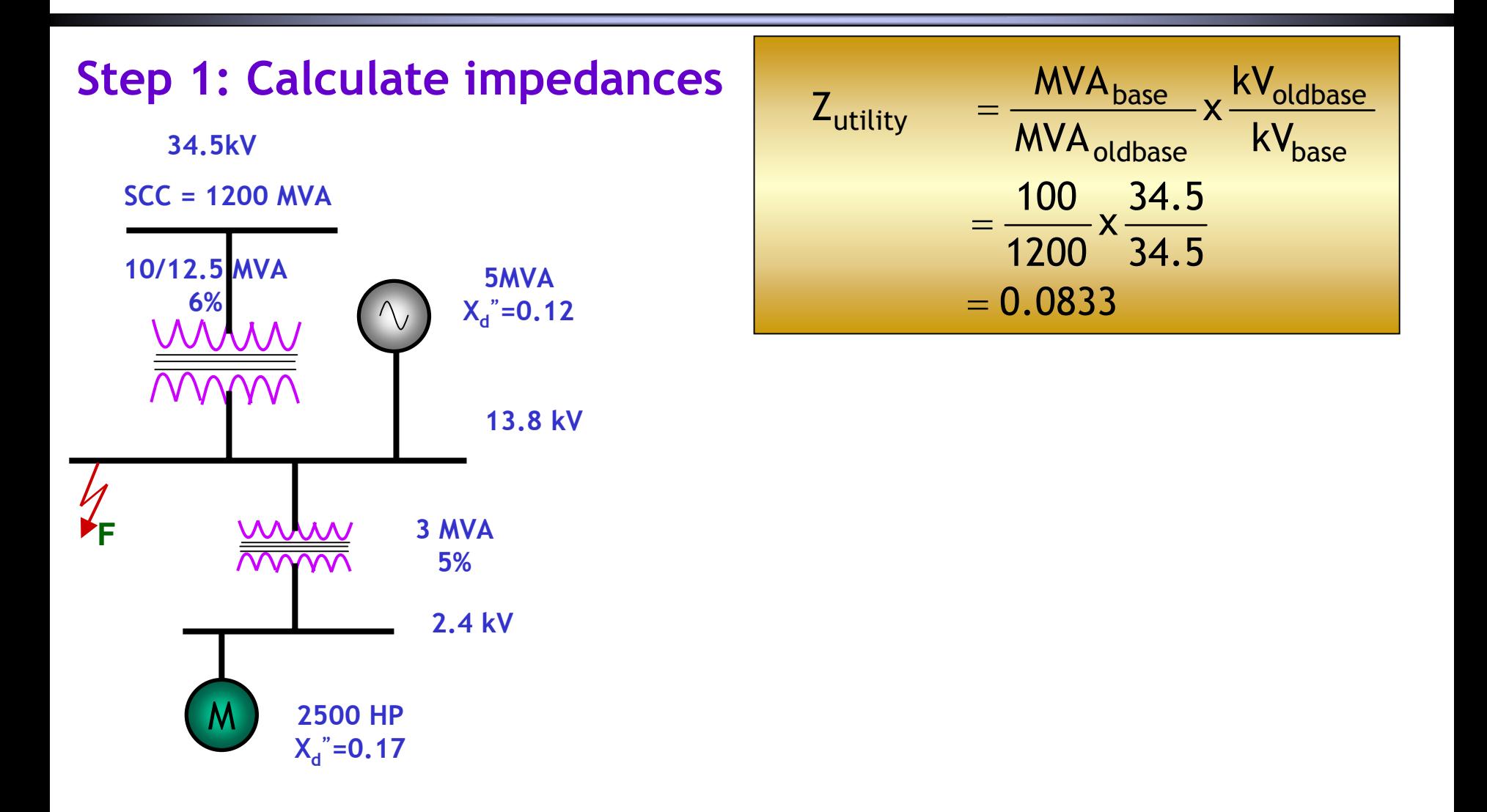

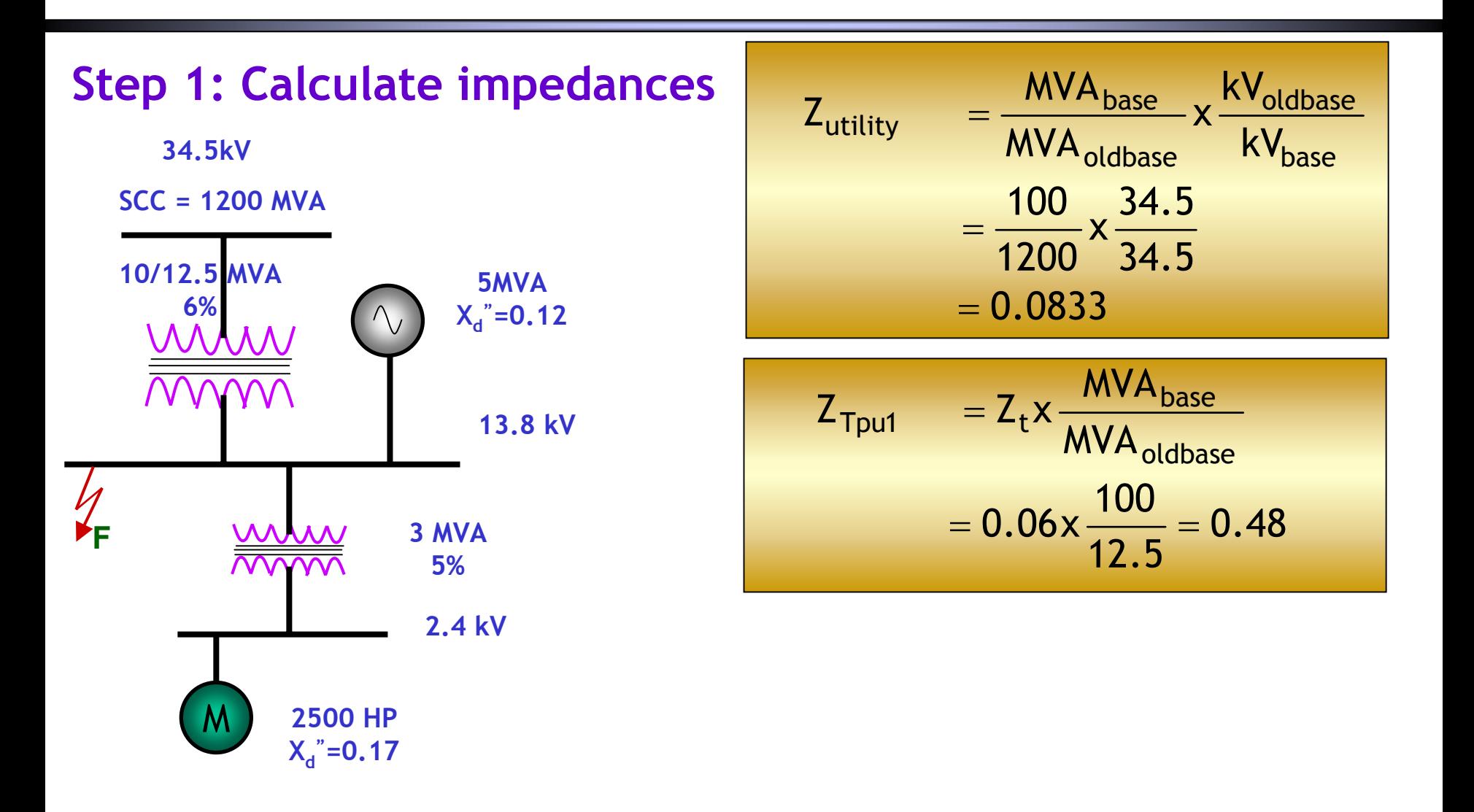

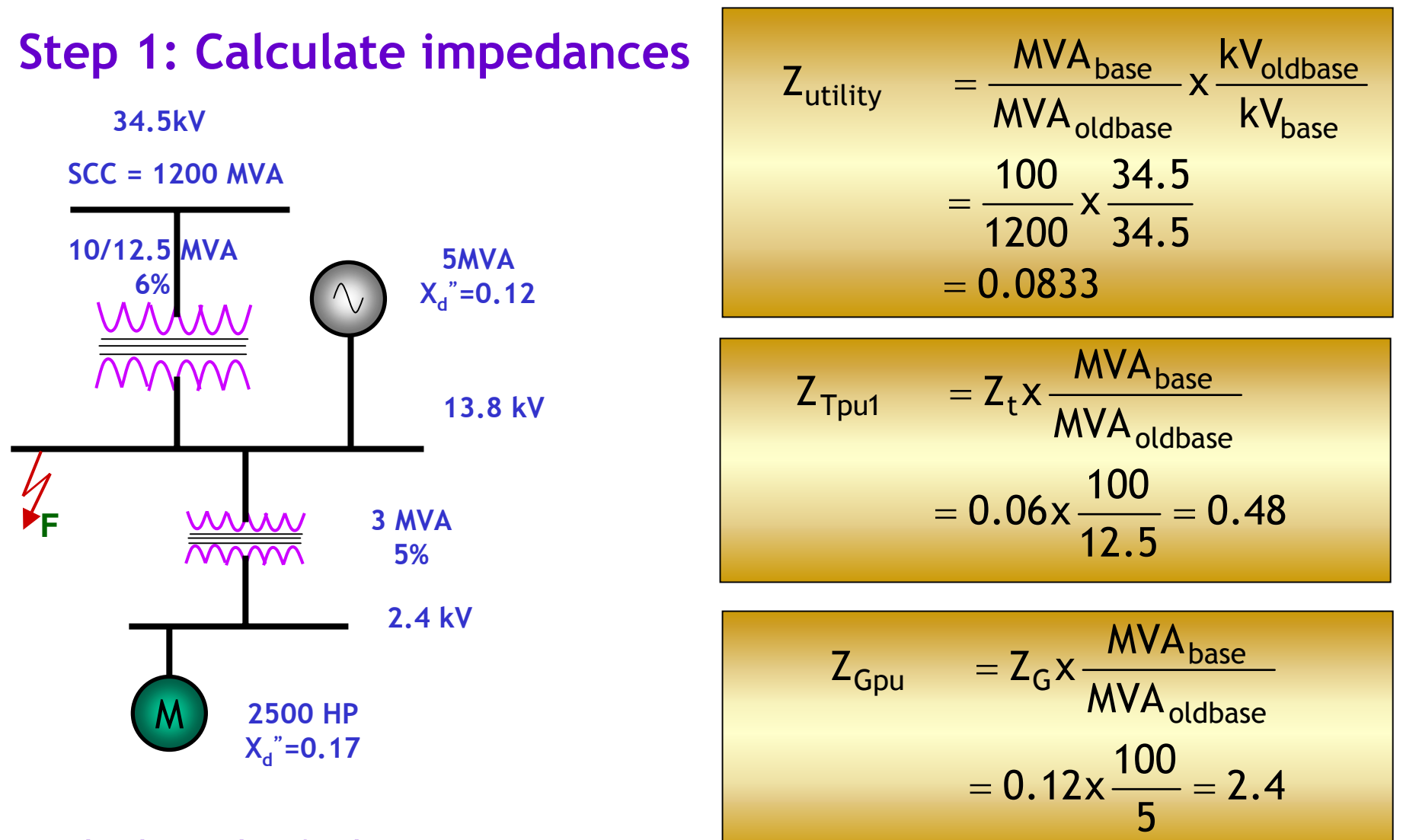

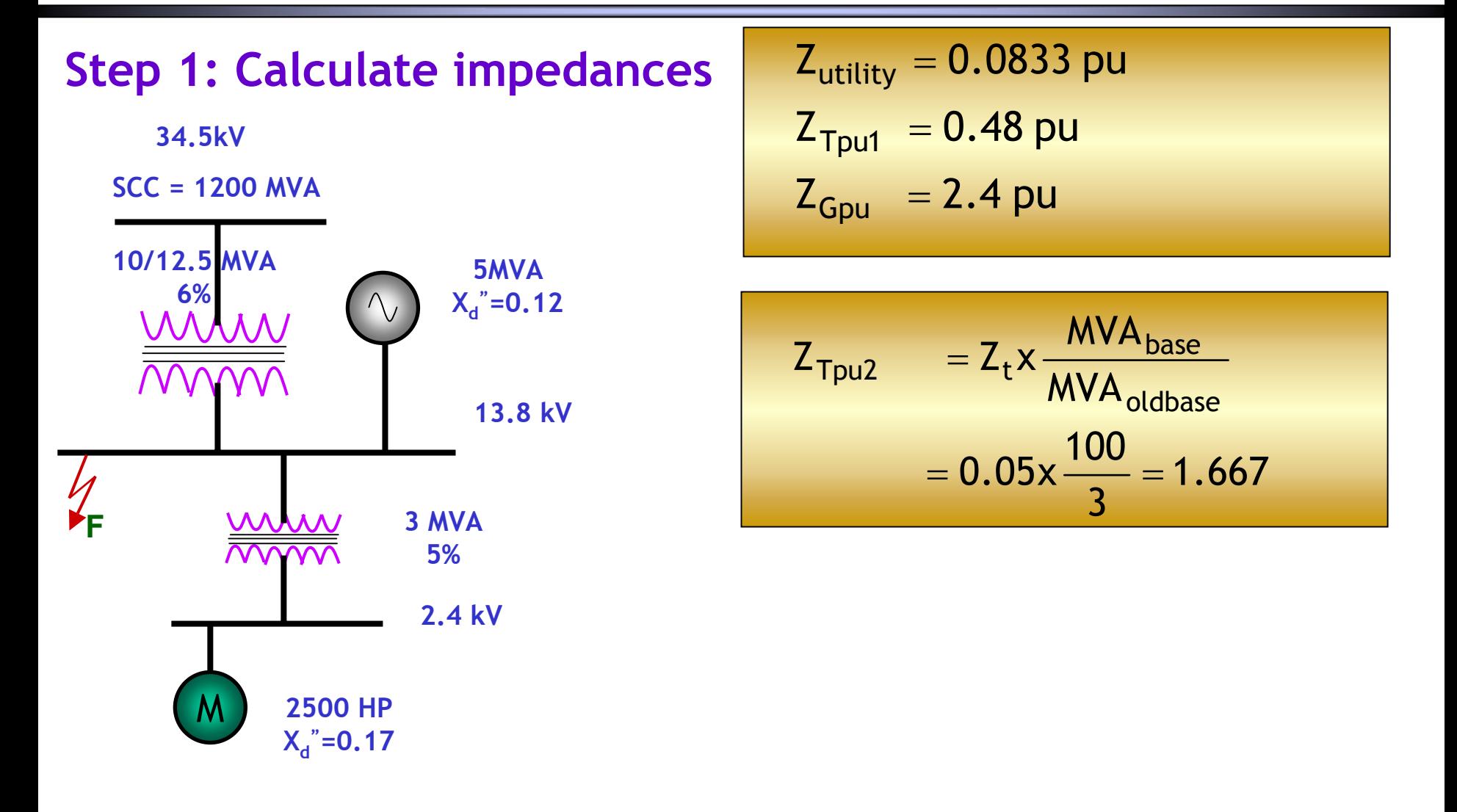

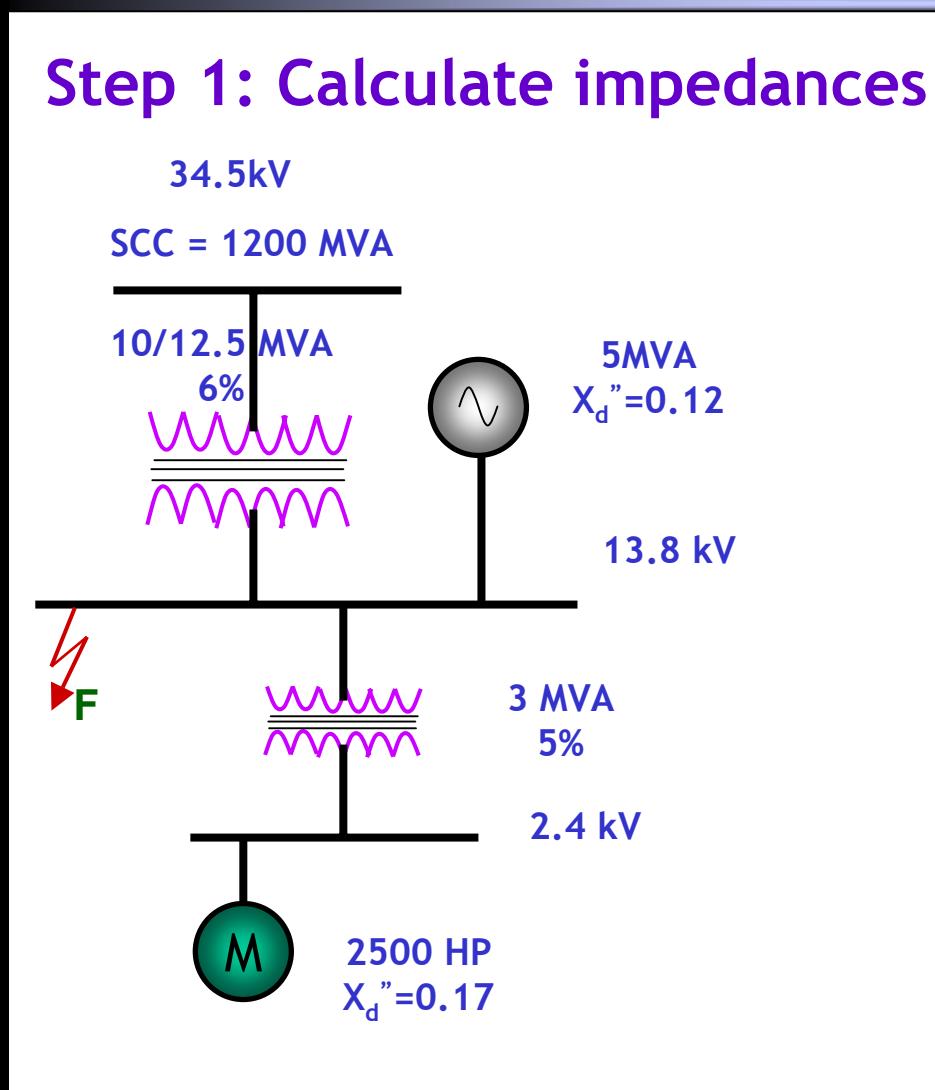

$$
Z_{utility} = 0.0833 \text{ pu}
$$
  
\n
$$
Z_{Tpu1} = 0.48 \text{ pu}
$$
  
\n
$$
Z_{Gpu} = 2.4 \text{ pu}
$$
  
\n
$$
Z_{Tpu2} = 1.667 \text{ pu}
$$

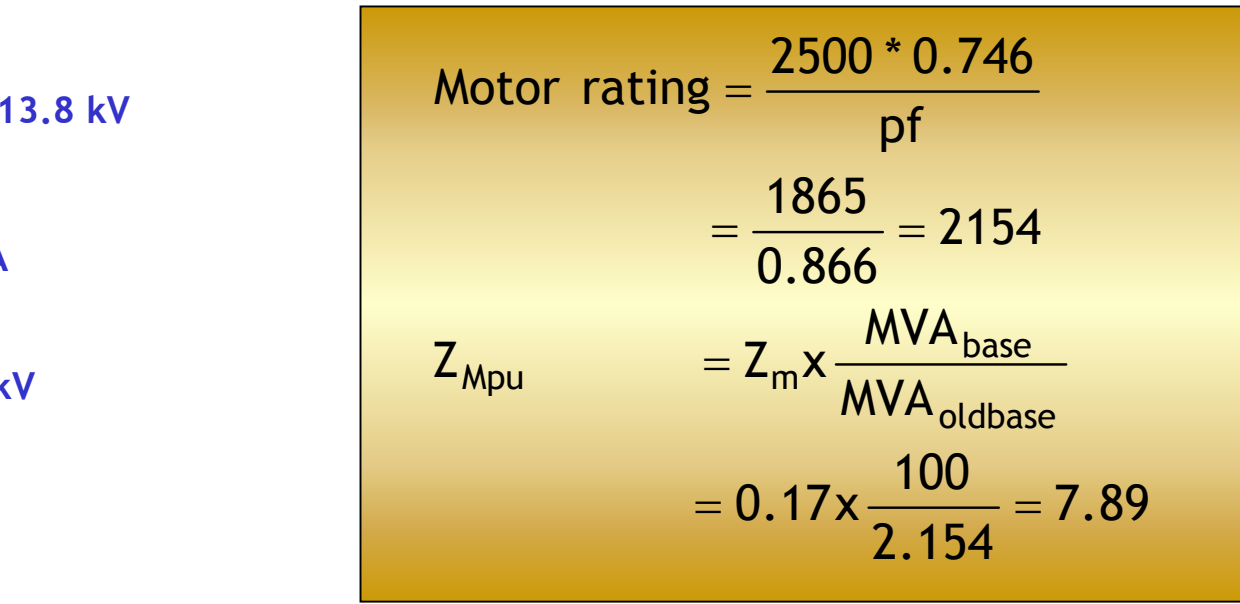

#### **Step 1: Calculate impedances**

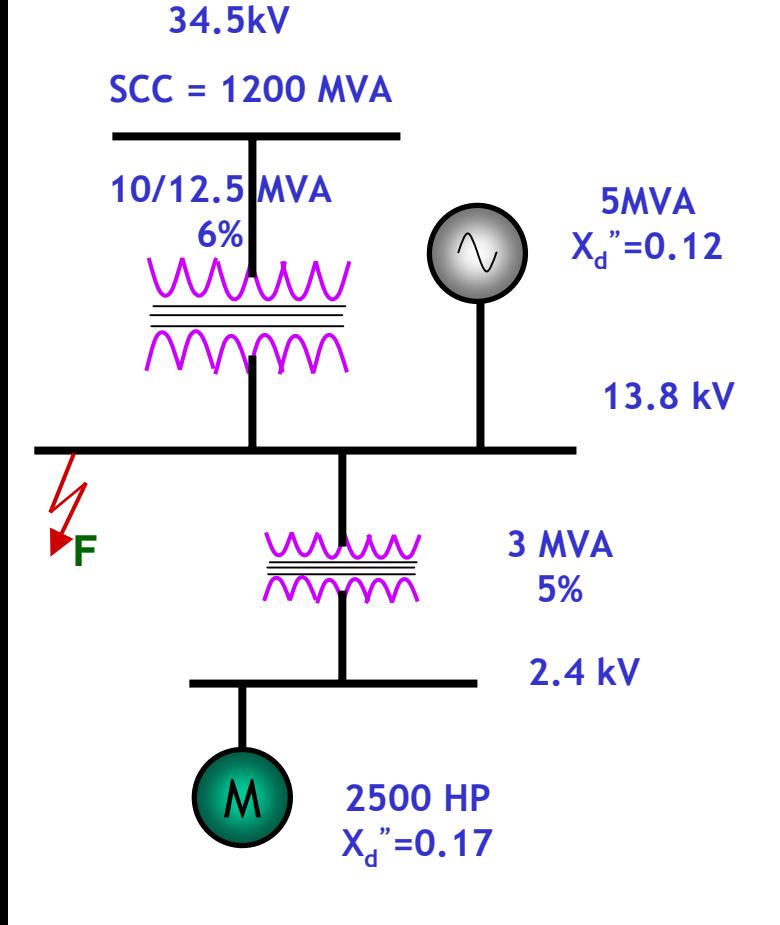

Z<sub>Mpu</sub> = 7.89 pu Z<sub>Tpu2</sub> =1.667 pu Z<sub>Gpu</sub> = 2.4 pu Z<sub>Tpu1</sub> = 0.48 pu  $\overline{Z}_{\text{utility}} = 0.0833 \text{ pu}$ 

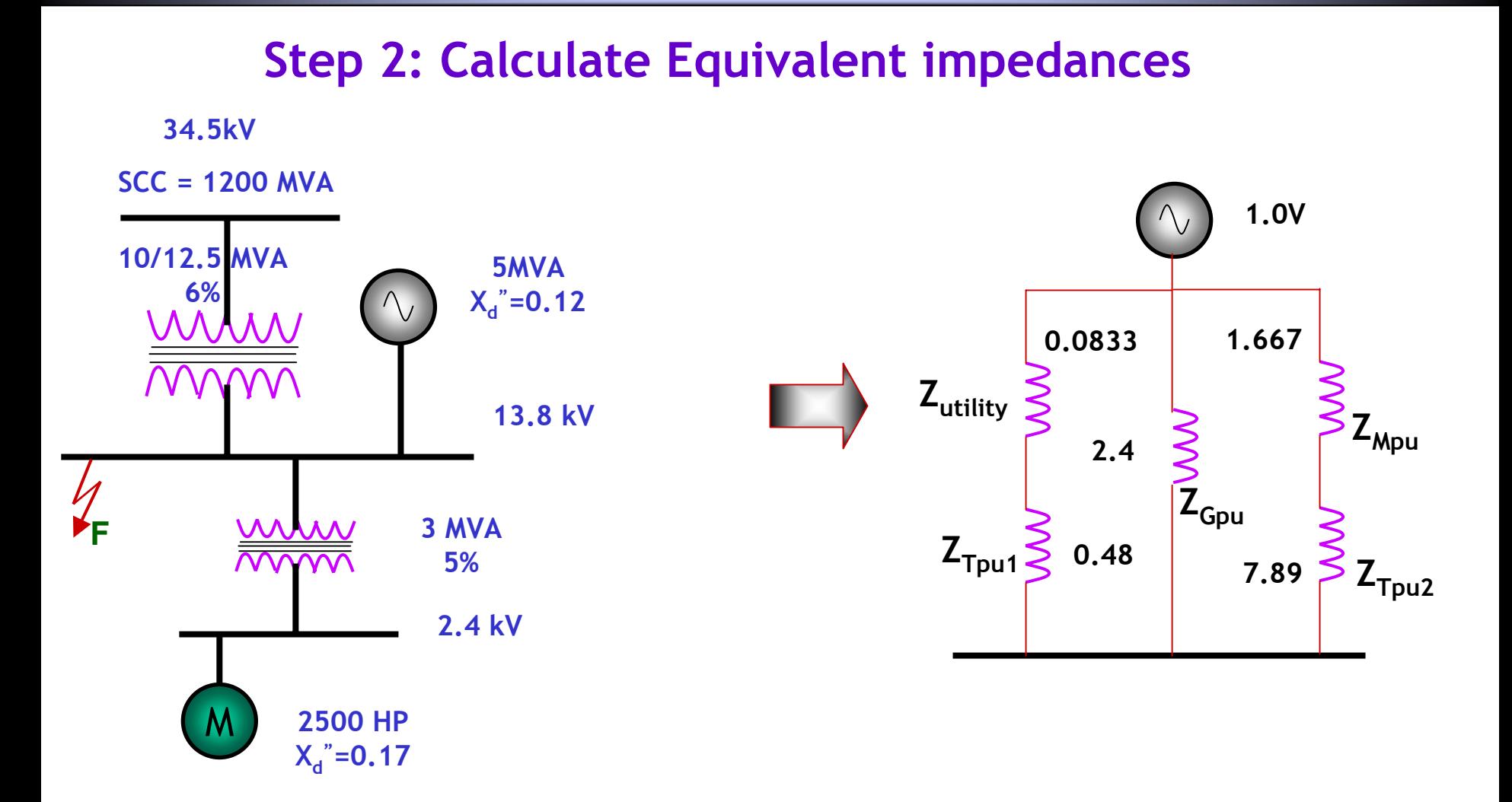

#### **Step 2: Calculate Equivalent impedances**

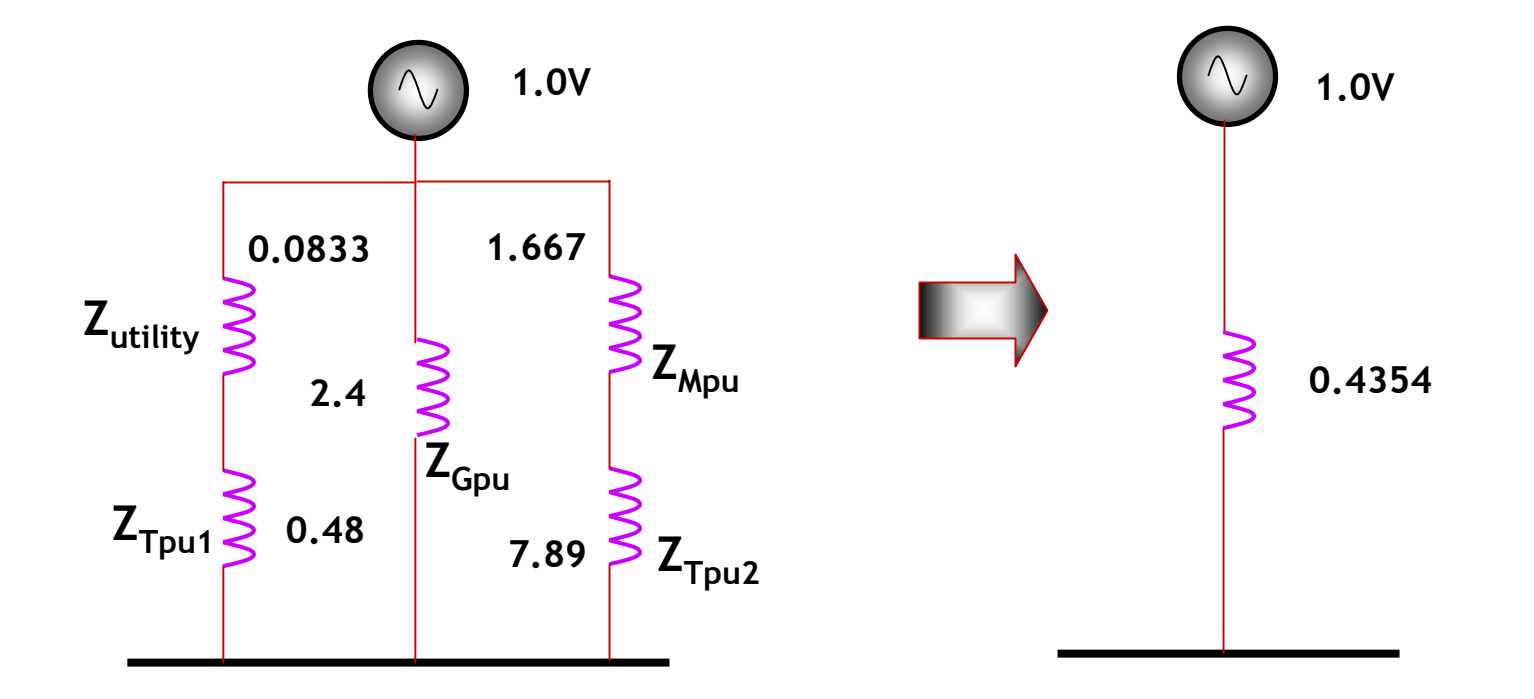

#### **Step 3: Calculate fault current**

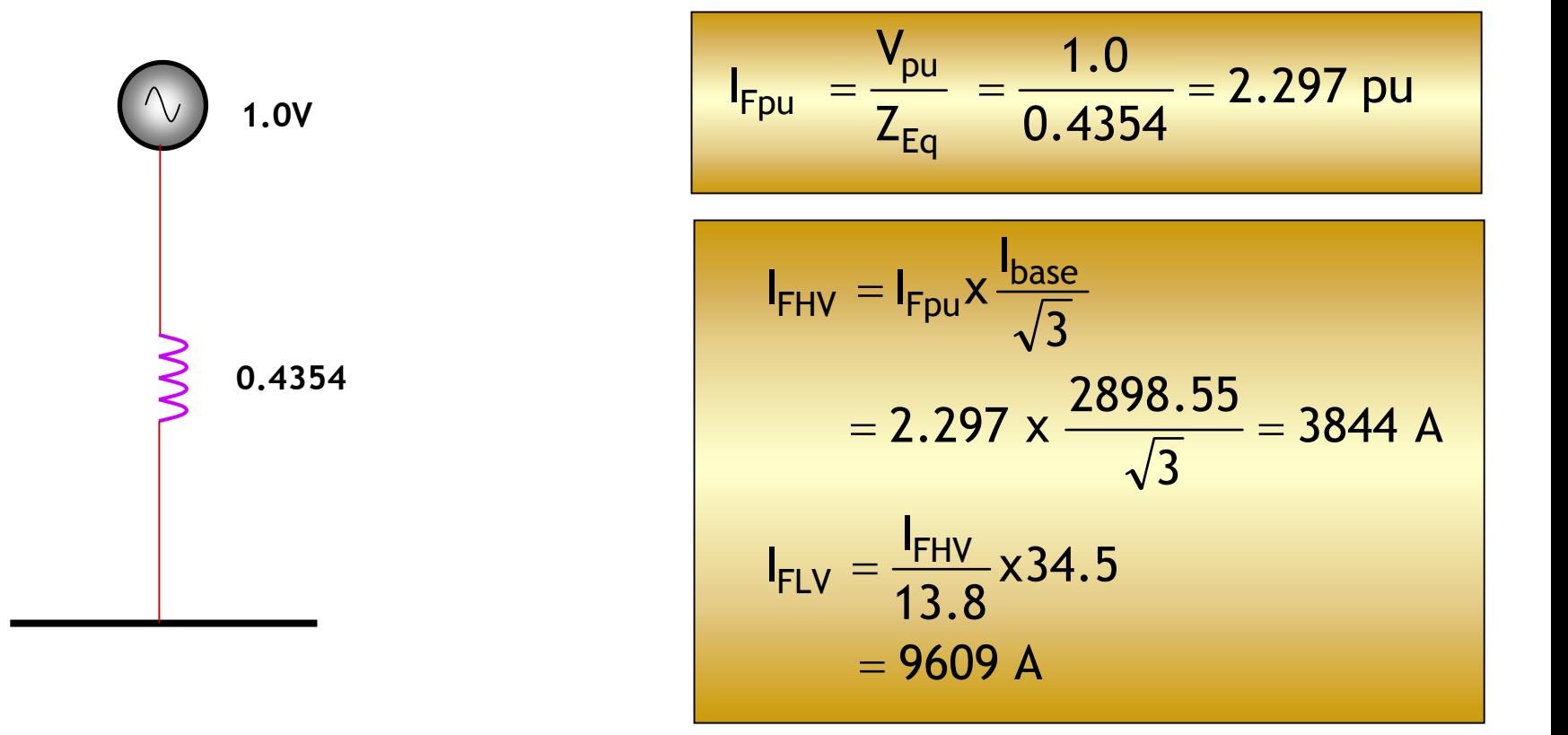

# **Symmetrical Fault Symmetrical Fault**

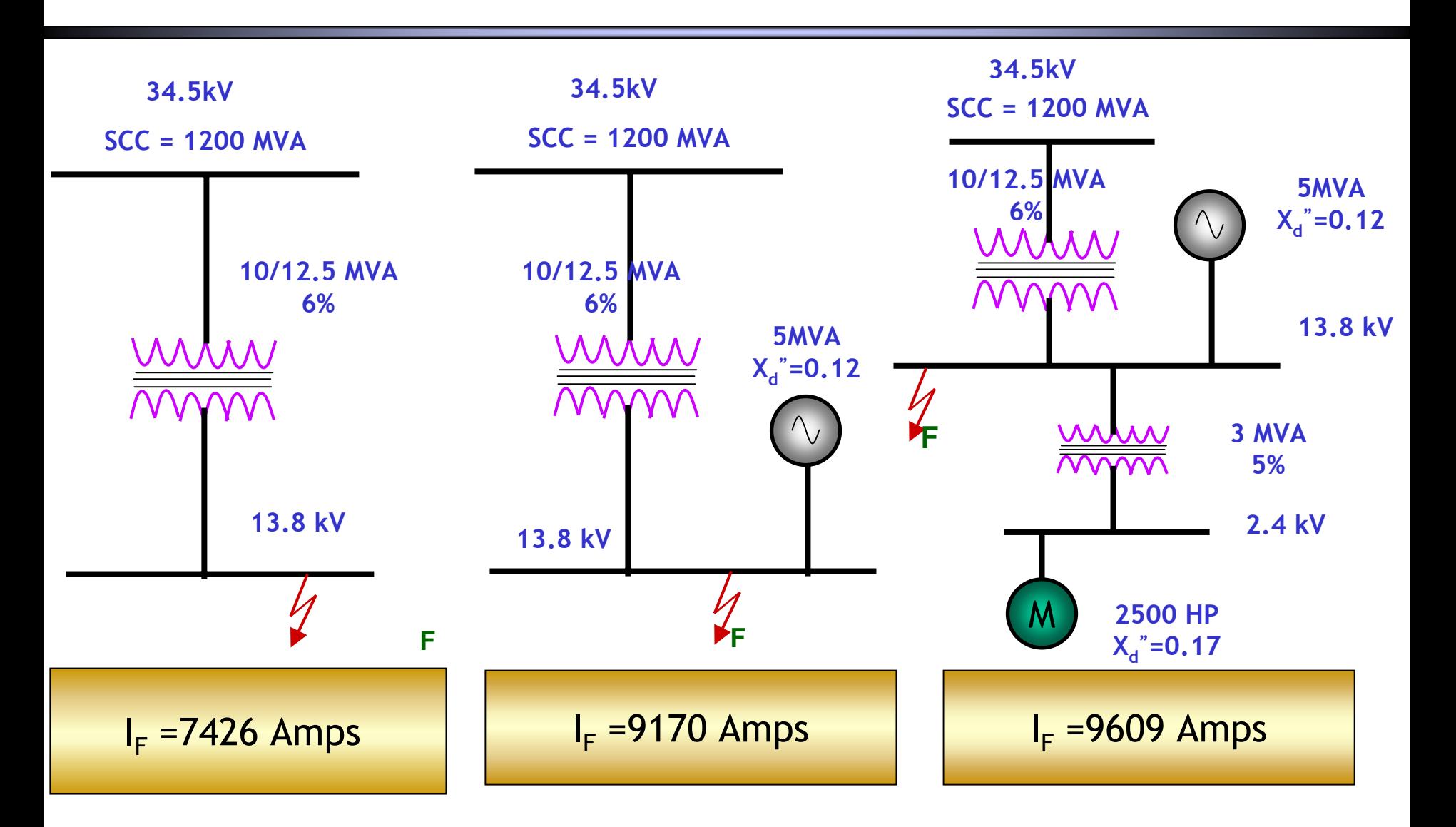